### *VGP353 – Week 2*

- ⇨ Agenda:
	- Introduce shadow maps
		- Differences / similarities with shadow textures
		- Added benefits
		- Potential problems

### *Shadow Textures*

 $\Diamond$  Shadow textures have a number of faults:

- Separate texture for each caster / light pair
- No self-shadowing
- Difficulty with casters / receivers that are nearly the same distance from the light
- $\Diamond$  What is the fundamental limitation at the root of all these problems?

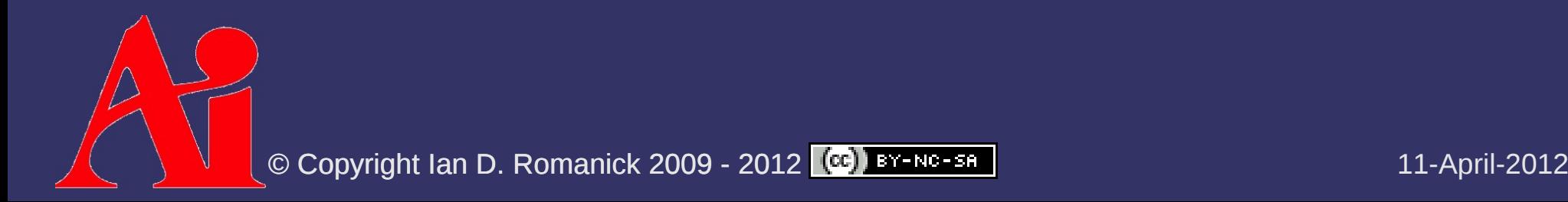

### *Shadow Textures*

 $\Diamond$  Shadow textures have a number of faults:

- Separate texture for each caster / light pair
- No self-shadowing
- Difficulty with casters / receivers that are nearly the same distance from the light
- $\Diamond$  What is the fundamental limitation at the root of all these problems?
	- $-$  Each shadow texel is a simple on-or-off. The remaining information must be inferred.

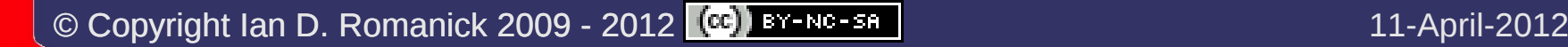

 $\Diamond$  Calculating shadows is just like view visibility

- $-$  Along a particular ray, can a point, p, see the light? vs.
- $-$  Along a particular ray, which point, p, can the camera see?

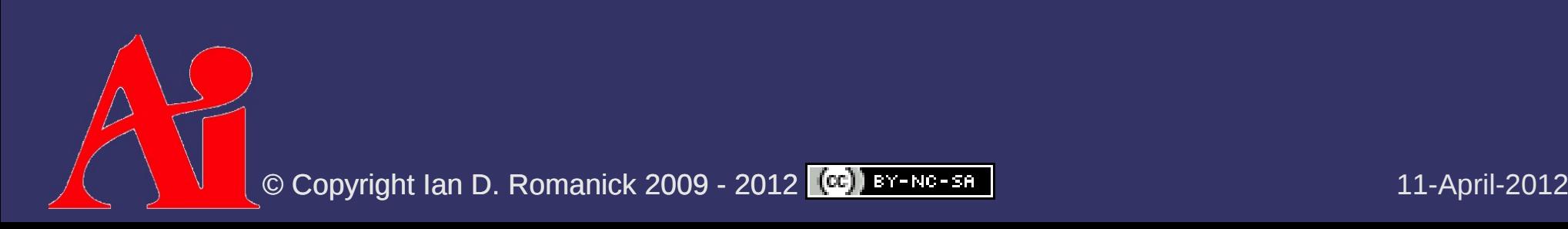

⇨ Several ways to calculate visibility:

- Geometric BSP trees, etc.
- $-$  Image-space  $-$  Depth buffer, etc.

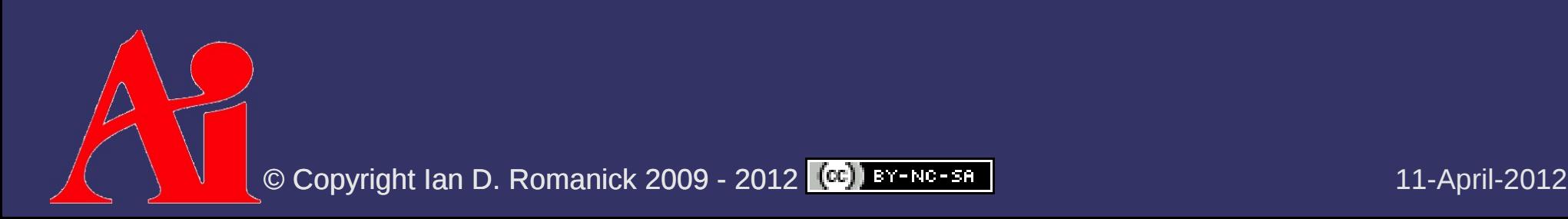

 $\Diamond$  Remember the multi-pass rendering problem:

- Draw an object
- $\blacksquare$  Draw the object again, but combine (blend) the new rendering with the old rendering
	- How can we only draw the second pass to pixels where the first pass was visible?

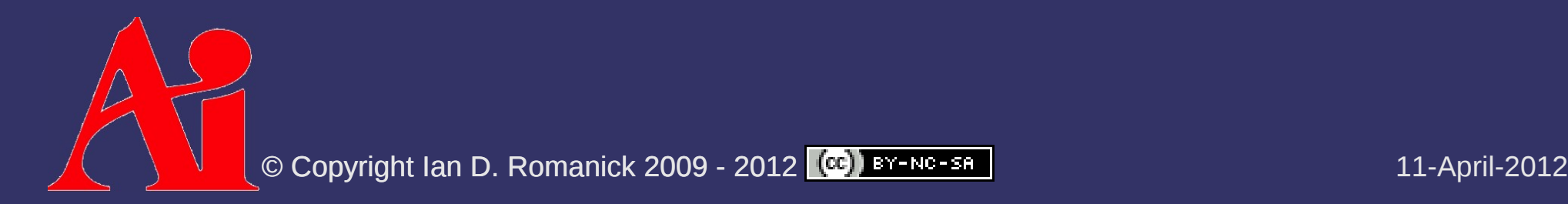

 $\Diamond$  Remember the multi-pass rendering problem:

- Draw an object
- $\sim$  Draw the object again, but combine (blend) the new rendering with the old rendering
	- How can we only draw the second pass to pixels where the first pass was visible?
	- Change the depth test function to GL\_EQUAL or GL\_LEQUAL and take steps to ensure the vertices are transformed in an identical manner.

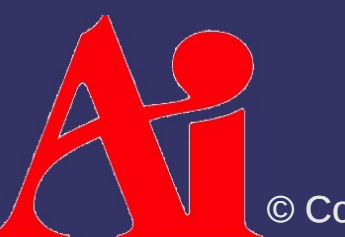

- $\Diamond$  Note the similarity with the shadow texture problem!
	- $-$  A pixel is not in shadow if it's the point in space as the point in the shadow map
	- All other pixels along that light ray are occluded and are in shadow

 $\Diamond$  Use the depth buffer from the shadow texture generation pass

 Compare the distance read from the shadow map to the distance between the object and the light

> $\vert$ oʻ *dobject*≤*dshadow* Not in shadow otherwise In shadow

 $-$  The color buffer from the shadow texture generation pass is no longer needed

### *Shadow Textures vs. Shadow Maps*

### **▷ Shadow texture:**

- Draw either light color or shadow color to a color texture
- Read light color directly from shadow texture
- Color fragment based on light color
- $\diamond$  Shadow map:
	- Draw distance to nearest object to a depth texture
	- Compare occluder distance to object distance<sup>®</sup>
	- Color fragment based on result of comparison

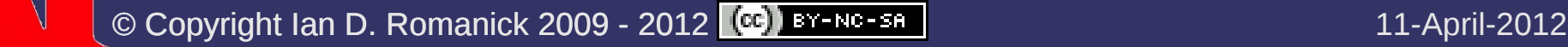

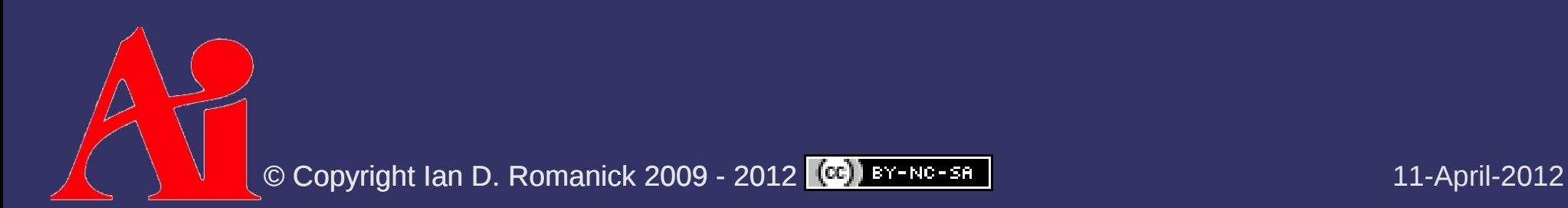

- Objects can self-shadow!
- Near-by objects can shadow each other correctly

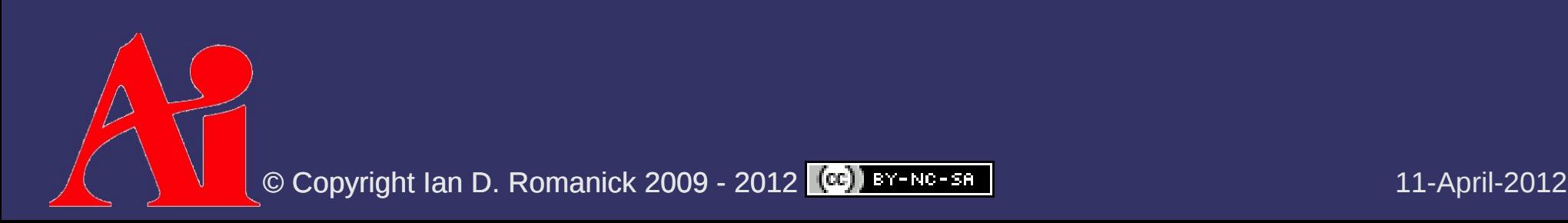

- Objects can self-shadow!
- Near-by objects can shadow each other correctly
- ⇨ Disadvantages:

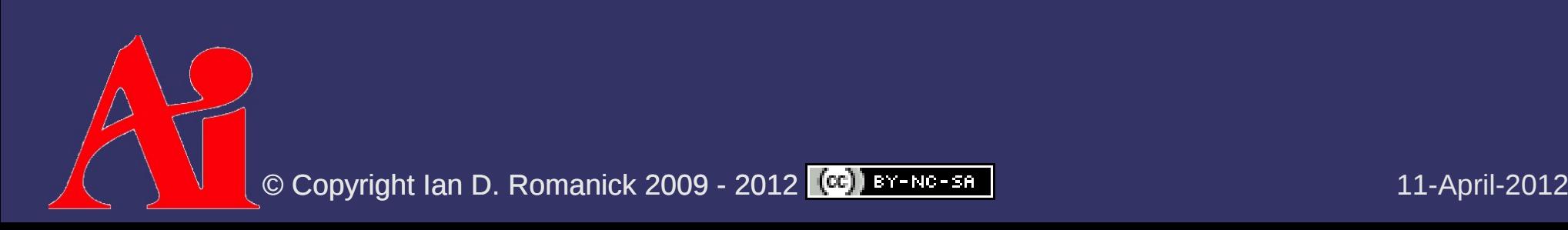

- Objects can self-shadow!
- Near-by objects can shadow each other correctly
- $\Diamond$  Disadvantages:
	- Aliasing problems
		- Even more than shadow textures
	- More memory usage
	- Omni-directional lights inside the view frustum

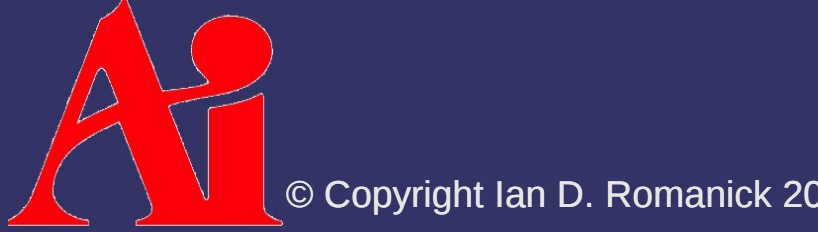

### ⇨ Algorithm:

- Group potential casters
- Calculate frustum that encompasses all objects within a group
- Render objects using calculated frustum
	- Store depth buffer in a texture (shadow map)
- Render objects from the camera's PoV with appropriate shadow map
	- Use comparison previously described

### *Shadow Map Problems*

 $\Diamond$  Four big problems with shadow maps:

- Sampling differences between shadow map rendering and reading...the dreaded "shadow acne"
- Aliasing
- Lack of depth precision
- Omni-directional lights inside the view frustum

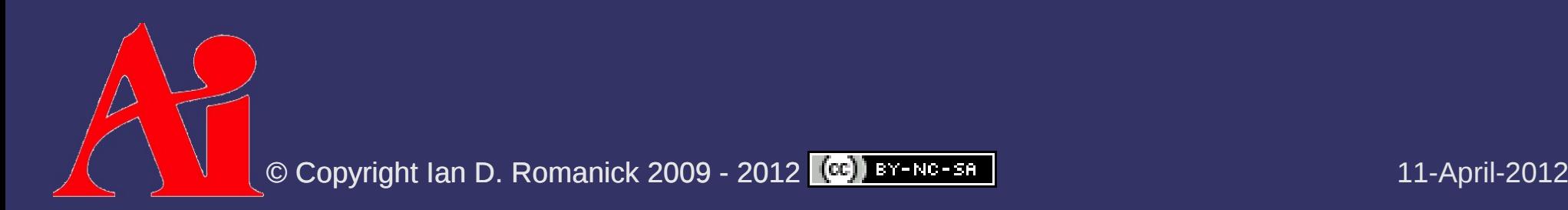

- $\Diamond$  Light and camera sample object at different positions
	- $-$  Drawing from the light's PoV samples one set of positions

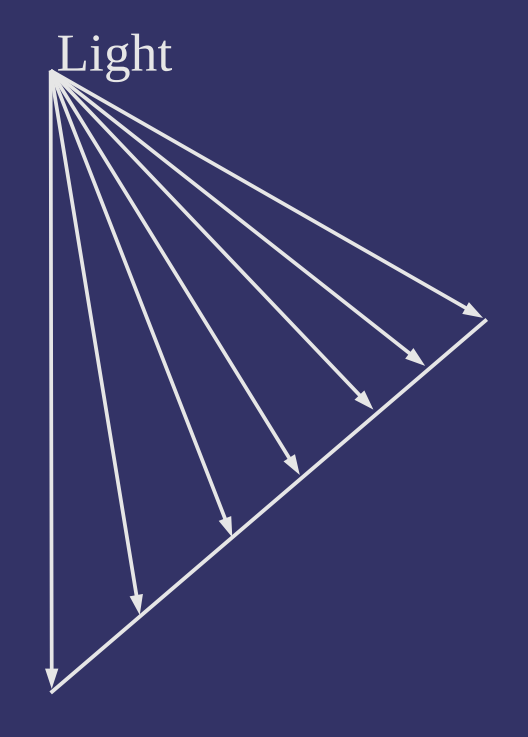

- $\Diamond$  Light and camera sample object at different positions
	- $-$  Drawing from the light's PoV samples one set of positions
	- $-$  Drawing from the camera's PoV samples a different set of positions

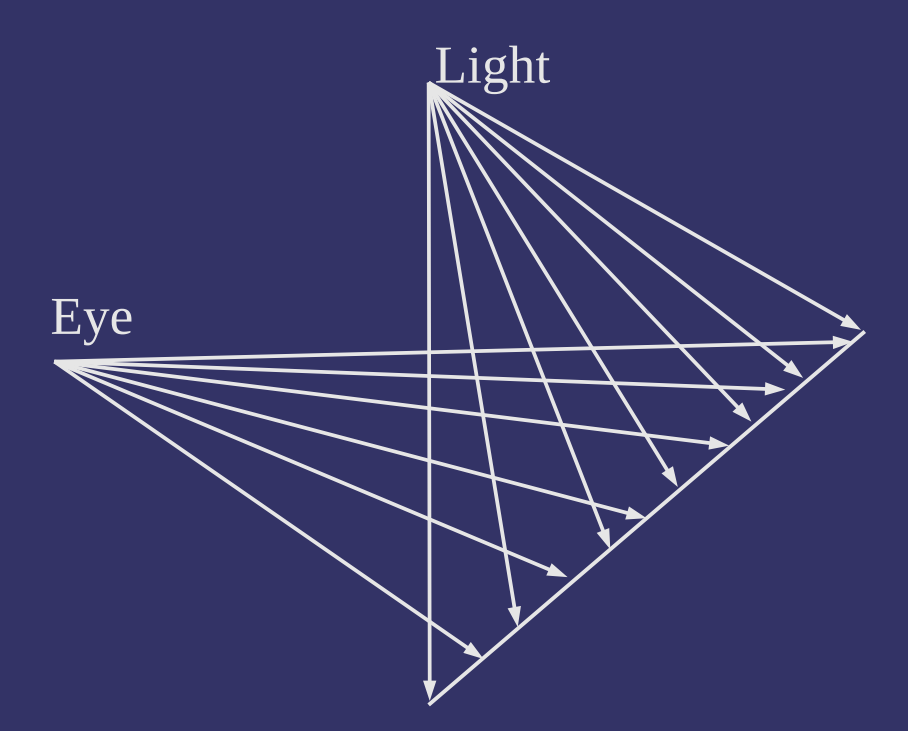

- ⇨ Light and camera sample object at different positions
	- Drawing from the light's PoV samples one set of positions
	- $-$  Drawing from the camera's PoV samples a different set of positions
	- Result: incorrect values are used to determine if a surface shadows itself

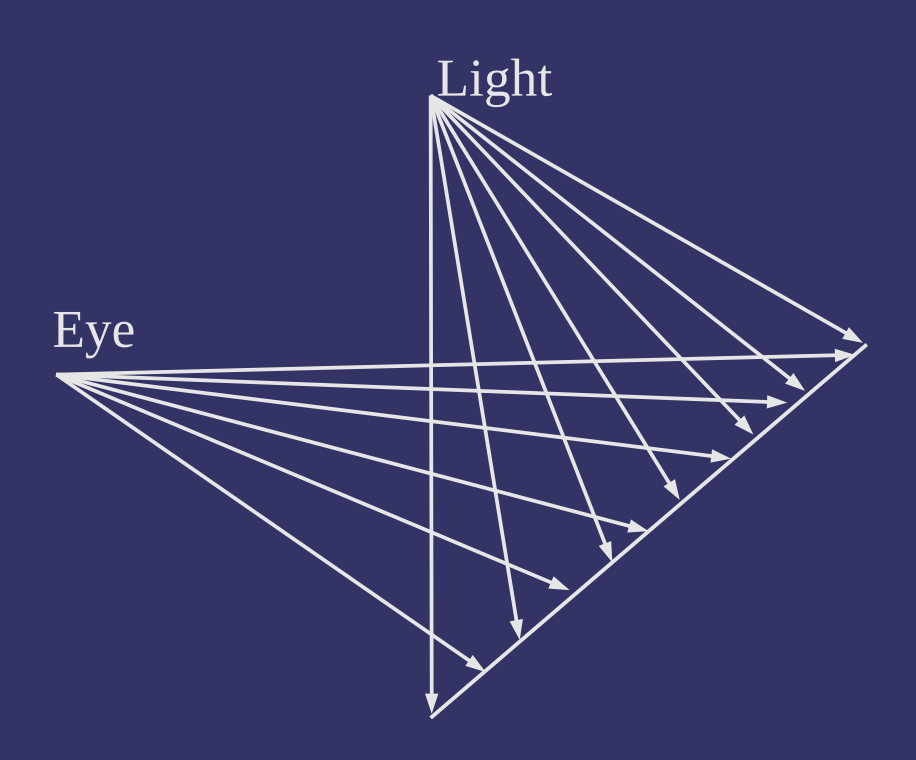

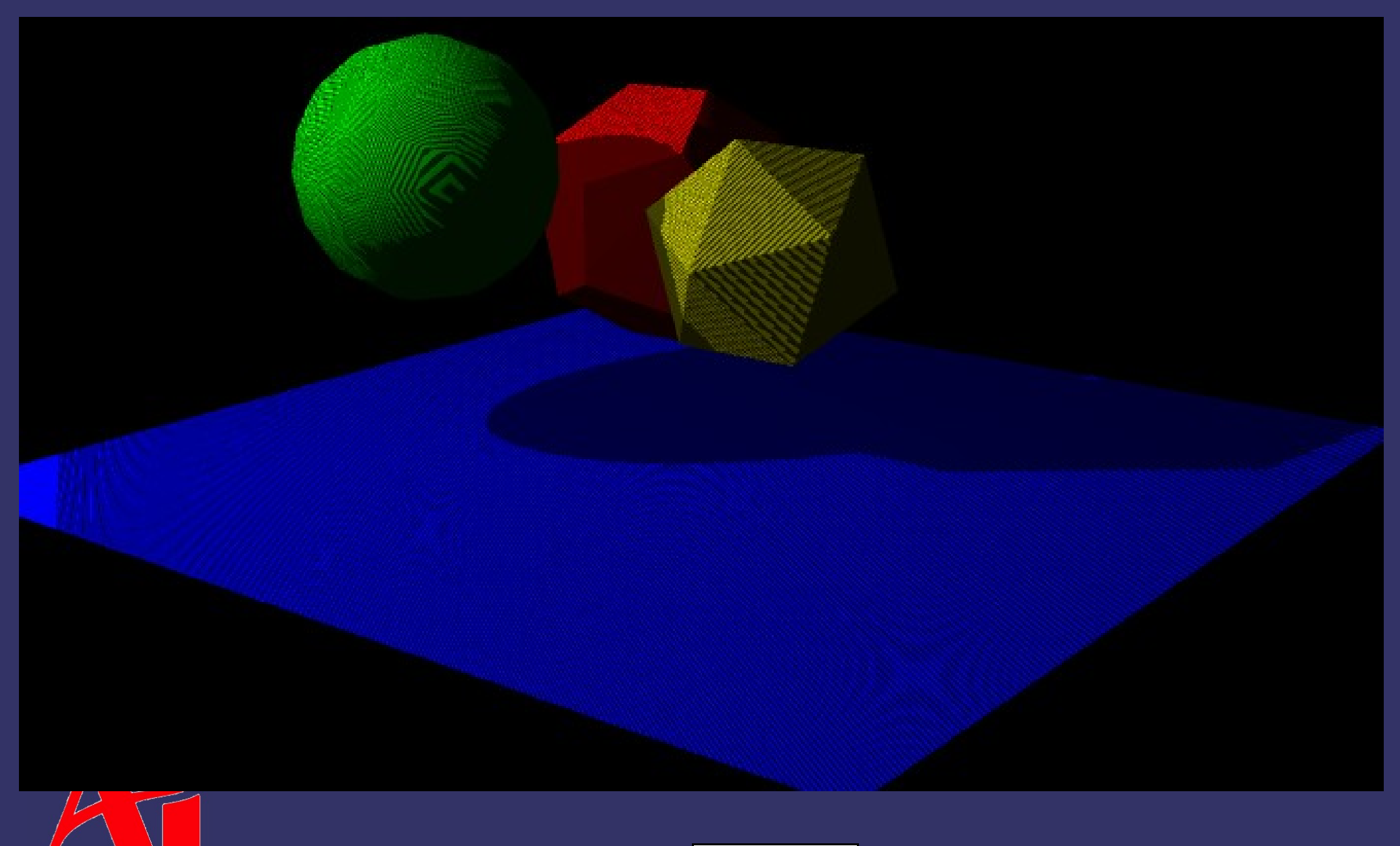

O Copyright Ian D. Romanick 2009 - 2012 **(CC)** BY-NG-SA **DESCRIPTION CONSTRUSSION** 11-April-2012

⇨ Two common solutions:

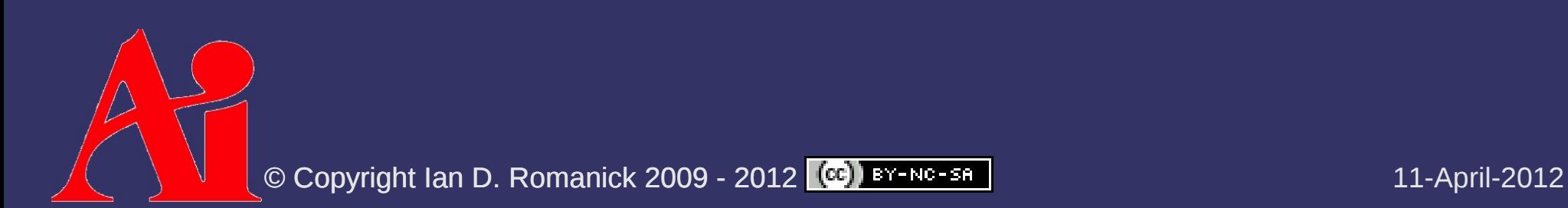

#### ⇨ Two common solutions:

- Render back faces to shadow map
	- Front faces aren't drawn to shadow map, so they won't selfshadow
	- Back faces aren't lit: depth comparison result is irrelevant

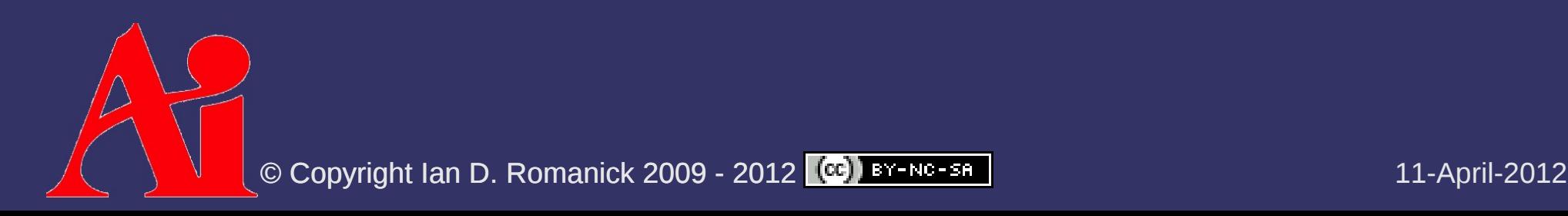

#### ⇨ Two common solutions:

- Use polygon offset
	- Bias fragment depth by small factor to ensure *d shadow* ≥ *d object*

glPolygonOffset(1.1f, 1.0f);

 Very tricky to get right! Movie fx companies spend *lots* of time tweaking every frame to eliminate artifacts<sup>1</sup>

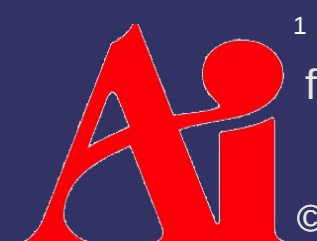

 $^1$  G. King, "Shadow Mapping Algorithms." NVIDIA. 2004. [ftp://download.nvidia.com/developer/presentations/2004/GPU\\_Jackpot/Shadow\\_Mapping.pdf](ftp://download.nvidia.com/developer/presentations/2004/GPU_Jackpot/Shadow_Mapping.pdf)

© Copyright Ian D. Romanick 2009 - 2012 © 11-April-2012

#### ⇨ Two common solutions:

- Render back faces to shadow map
	- Front faces aren't drawn to shadow map, so they won't selfshadow
	- Back faces aren't lit: depth comparison result is irrelevant
	- Can still have acne when normal map causes a polygon facing away from the light to be lit

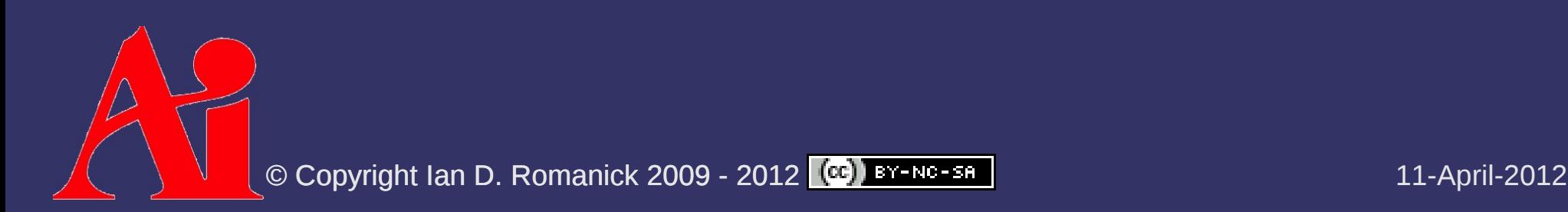

## *Shadow Map Aliasing*

⇨ Several sources of aliasing in shadow maps

- Must use nearest-neighbor sampling
	- Bilinear or mipmap sampling would average depth values together for use in comparison
- $-$  Depth maps are typically small, so fine details may get lost
	- Shadows from thin objects (telephone wires, chain link fence, etc.) may disappear
	- Small gaps between objects may fill-in
- Objects distant from light may be too small in shadow map

f the object's shadow is near the camera, it will appear very blocky

## *Shadow Map Precision*

 $\Diamond$  Every Z-buffer has potential precision problems

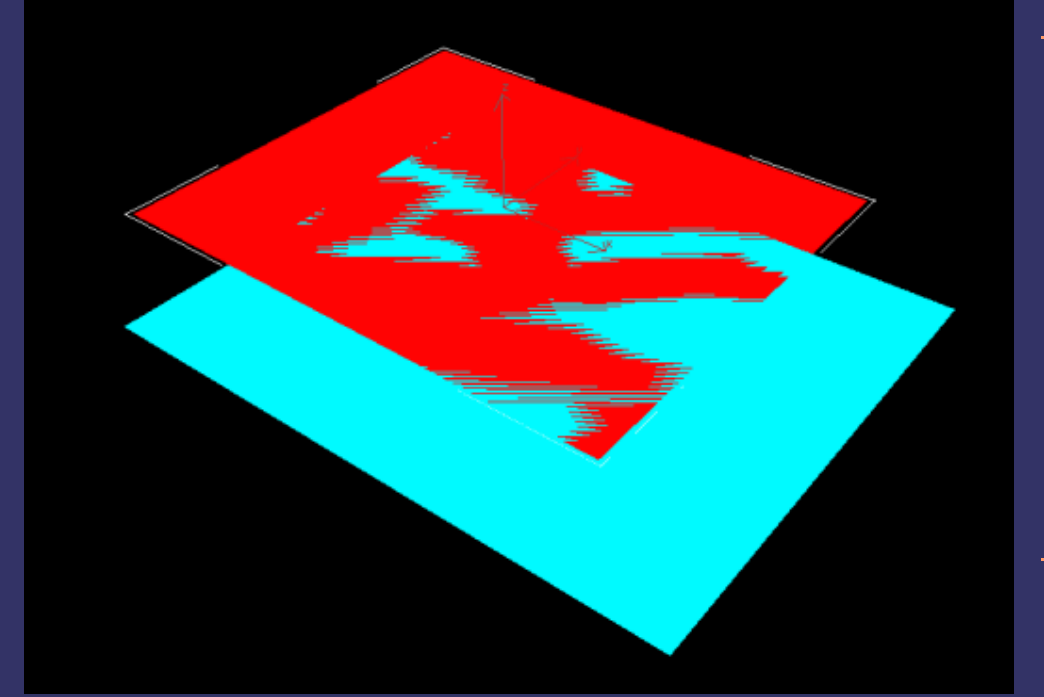

Image from <http://en.wikipedia.org/wiki/Z-fighting>

 Objects distant from near-plane get fewer significant bits to store depth

 May not be noticeable far from the near plane

- Due to viewing differences, lack of Z precision far from *light's* near-plane may result in artifacts close to *camera's* near-plane

# *Omni-directional Lights*

**♦ Consider this scene...** 

- What frustum do we pick for the light and the large object?
- We'd need a 360˚ field-ofview!

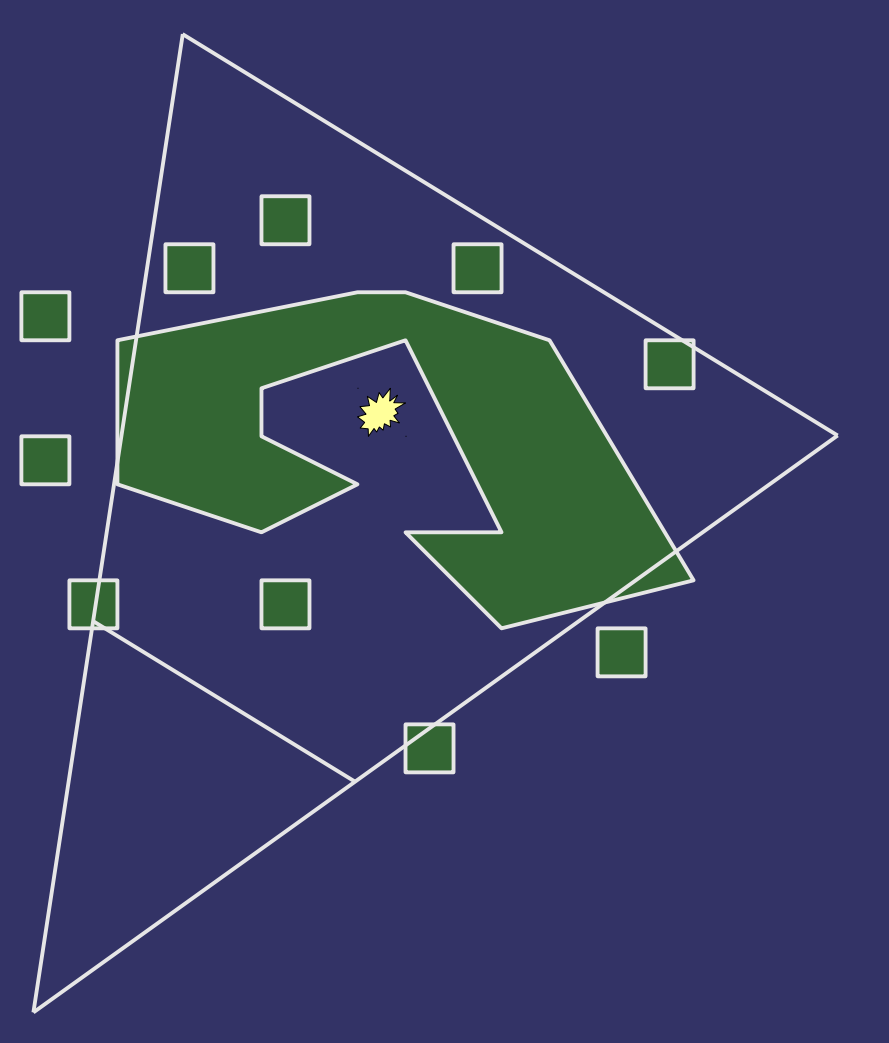

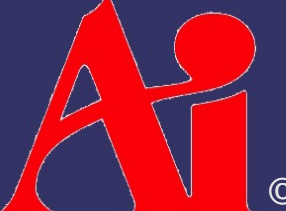

© Copyright Ian D. Romanick 2009 - 2012 © 11-April-2012

#### ⇨ New sampler types:

- sampler1DShadow
- sampler2DShadow
- sampler2DRectShadow

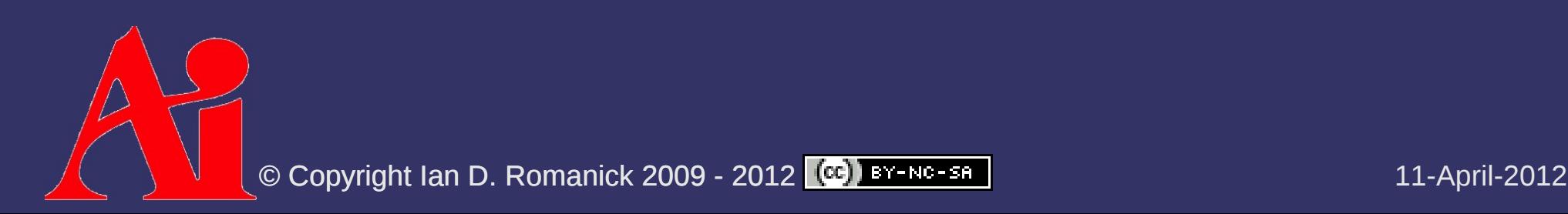

#### $\Diamond$  New sampler functions:

vec4 shadow2D(sampler2DShadow, vec3)

vec4 shadow2DProj(sampler2DShadow, vec4)

- $-$  3<sup>rd</sup> component of texture coordinate is the distance used for comparison
- There are also 1D and 2DRect versions
- Value returned depends on comparison mode and GL\_DEPTH\_TEXTURE\_MODE setting of texture unit
- As with projective textures, use shadow sampler types and functions instead of doing comparisons by hand

⇨ OpenGL 3.0 and GLSL 1.30 change things:

- GL\_DEPTH\_TEXTURE\_MODE is deprecated
	- You don't want it.
	- It's removed completely in 3.1
- GLSL texture functions change name and return type:
- float texture(sampler2DShadow, vec3)
- float textureProj(sampler2DShadow, vec4)
	- 1D and 2DRect versions get similar changes

#### ⇨ For GLSL 1.20 and earlier:

- Leave GL DEPTH TEXTURE MODE in the default state
	- GL\_LUMINANCE
- Wrap 1.20 API to look like 1.30 API:

```
float texture(sampler2DShadow s, vec3 c)
{
        return shadow2D(s, c).x;
}
```
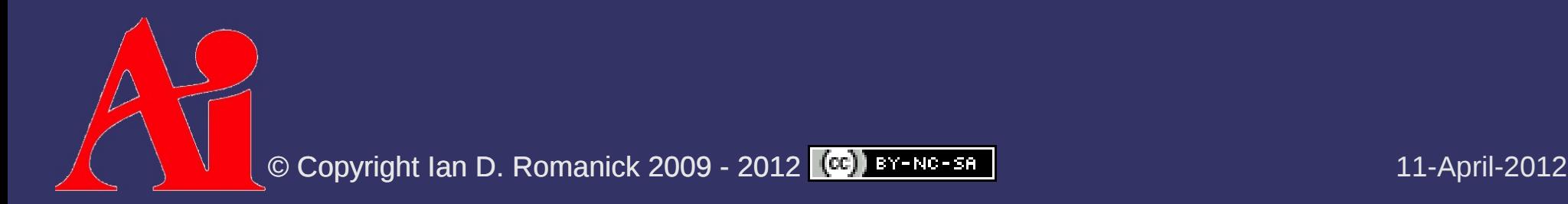

⇨ Each texture has a depth comparison mode

- Mode is set by calling glTexParameteri with *name* of GL\_TEXTURE\_COMPARE\_FUNC
- Sets mode used for comparison in sampler [12] D functions
- Comparison mode is one of the "usual" GL\_LEQUAL, etc. modes.
- $\Diamond$  Sampler function returns 1.0 if the test passes or 0.0 if the test fails

- ⇨ Store single component, normalized value used for depth (shadow) comparisons
	- Use one of three internal formats:
		- GL\_DEPTH\_COMPONENT16
		- GL\_DEPTH\_COMPONENT24
		- GL\_DEPTH\_COMPONENT32
	- Only format that can be used with GLSL shadow samplers
		- Can be also use with non-shadow samplers as a luminance, intensity, or alpha texture

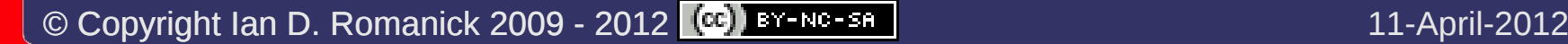

#### ⇨ Create just like any other texture:

glBindTexture(GL\_TEXTURE\_2D, my\_shadow\_tex); glTexImage2D(GL\_TEXTURE\_2D, 0, GL\_DEPTH\_COMPONENT24, 0, 0, width, height, GL\_DEPTH\_COMPONENT, GL UNSIGNED INT, NULL);

#### ⇨ Create just like any other texture:

glBindTexture(GL\_TEXTURE\_2D, my\_shadow\_tex); glTexImage2D(GL\_TEXTURE\_2D, 0, GL\_DEPTH\_COMPONENT24, 0, 0, width, height, GL\_DEPTH\_COMPONENT, GL UNSIGNED INT, NULL);

#### $\lozenge$  To use as false-color texture:

glTexParameteri(GL\_TEXTURE\_2D, GL\_TEXTURE\_COMPARE\_MODE, GL NONE);

 $\sim$  Color returned is vec4(d, d, d, 1)

#### ⇨ Create just like any other texture:

glBindTexture(GL\_TEXTURE\_2D, my\_shadow\_tex); glTexImage2D(GL\_TEXTURE\_2D, 0, GL\_DEPTH\_COMPONENT24, 0, 0, width, height, GL\_DEPTH\_COMPONENT, GL UNSIGNED INT, NULL);

#### ⇨ To use as false-color texture:

glTexParameteri(GL\_TEXTURE\_2D, GL\_TEXTURE\_COMPARE\_MODE, GL NONE);

 $\sim$  Color returned is vec4(d, d, d, 1)

#### $\lozenge$  To use as a shadow map:

glTexParameteri(GL\_TEXTURE\_2D, GL\_TEXTURE\_COMPARE\_MODE, GL\_COMPARE\_R\_TO\_TEXTURE);

 $\Diamond$  Set comparison function similarly:

glTexParameteri(GL\_TEXTURE\_2D, GL\_TEXTURE\_COMPARE\_FUNC, GL\_LESS);

- $-$  In OpenGL 1.4 only GL LEQUAL and GL GEQUAL were available
- $-$  In OpenGL  $\geq$  1.5 all 8 functions are available

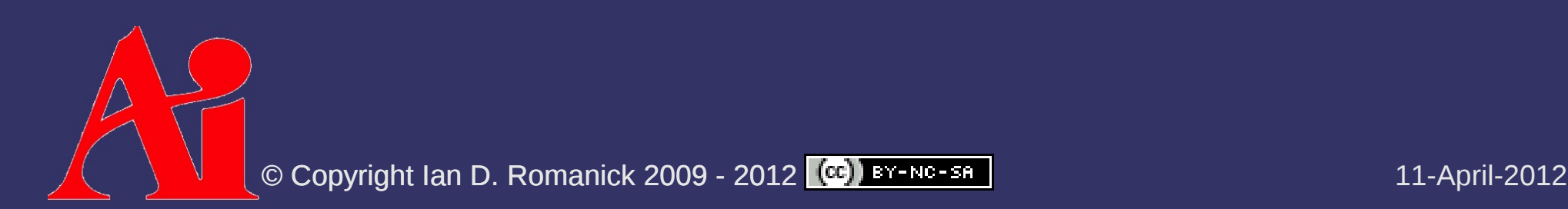

## *Depth Textures and FBOs*

 $\Diamond$  Attach the depth-component texture to the depth attachment:

glFramebufferTexture2D(GL\_FRAMEBUFFER, GL\_DEPTH\_ATTACHMENT, GL\_TEXTURE\_2D, tex, 0);

- If there are no mipmaps (likely), as usual, be sure to set non-mipmap minification mode
- $-$  If there is no color output (likely), be sure to disable all color buffer access:

glDrawBuffer(GL\_NONE); glReadBuffer(GL\_NONE);

### *Next week...*

### ⇨ Advanced shadow map techniques

- $-$  Quiz #1
- Assignment #1, part 2... due *next week*
- Read:
- W. Reeves, D. Salesin, and R. Cook, "Rendering Antialiased Shadows with Depth Maps." In Proceedings of SIGGRAPH '87. 1987. http://graphics.pixar.com/ShadowMaps/

R. Fernando, "Percentage-Closer Soft Shadows." In Proceedings of SIG-GRAPH 2005. 2005. http://developer.nvidia.com/object/siggraph\_2005\_presentations.html

Reducing shadow map aliasing

Percentage closer soft shadows (PCSS)

**Depth range optimizations** 

© Copyright Ian D. Romanick 2009 - 2012 © 11-April-2012

## *Legal Statement*

This work represents the view of the authors and does not necessarily represent the view of Intel or the Art Institute of Portland.

OpenGL is a trademark of Silicon Graphics, Inc. in the United States, other countries, or both.

Khronos and OpenGL ES are trademarks of the Khronos Group.

Other company, product, and service names may be trademarks or service marks of others.

This work is licensed under the Creative Commons Attribution-NonCommercial-ShareAlike 3.0 United States License. To view a copy of this license, visit <http://creativecommons.org/licenses/by-nc-sa/3.0/us/>or send a letter to Creative Commons, 171 Second Street, Suite 300, San Francisco, California, 94105, USA.

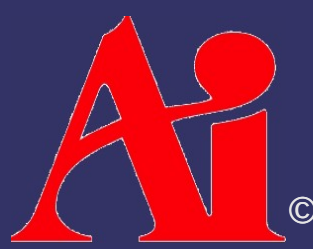